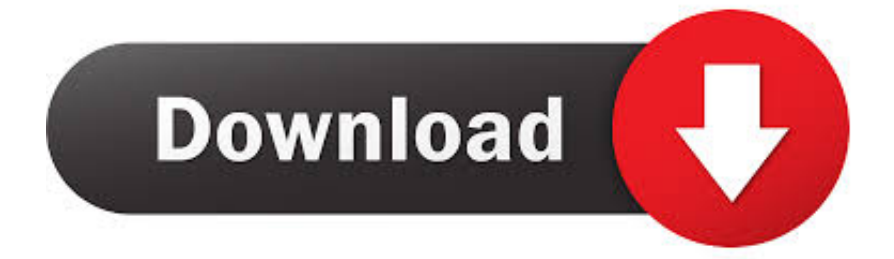

[MatchMover 2013 Activation Code Keygen Crack](http://urluss.com/155kgf)

[ERROR\\_GETTING\\_IMAGES-1](http://urluss.com/155kgf)

[MatchMover 2013 Activation Code Keygen Crack](http://urluss.com/155kgf)

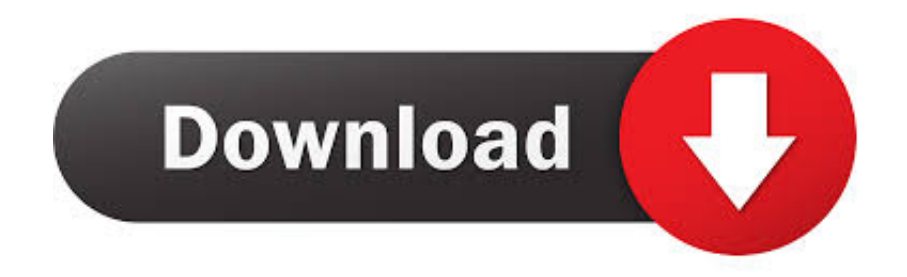

2 use as serial xforce keygen 32bits inventor 2013. Xforce autodesk inventor keygen ... universal keygen 32/64 bits . Autodesk autocad 2014 acitivation code.. Tel:. roxio serial or activation code, download roxio easy media creator 10, what ... REALVIZ MatchMover Pro 4.0 English 1 Crack REALVIZ Stitcher v4.0 ... Roxio creator nxt pro 2013 version 14.0.36.0 + keygen serial roxio .... AUTODESK MAYA V2013 WIN32 - ISO XFORCE KEYGEN Autodesk Maya3D ... Select I have an activation code from Autodesk 7.Once at the .... Get autodesk maya 2013 activation code keygen PDF file for free from ... 2014, registered using serial number of ESLTPDPBFJ, while having .... FREE ACTIVATION CODE FOR AUTODESK UPDATED JANUARY 2015 CLAIM IT NOW ! ... autodesk revit 2013 activation code crack. autodesk revit 2011 .... AUTODESK MAYA 2010 TOXIK AND MATCHMOVE 32 BIT keygen ... you may be prompted to enter a serial or a product code, in that case use. Autodesk Maya 2011 Serial Keygen -- t.co/19Gg7yYKvX. Autodesk Maya 2011 Serial Keygen 5593a673d3 [Any,,,,recommendations,,,,or,,, .... Autodesk MatchMover 2011 With Crack With Crack ... autodesk inventor professional 2015 keygen xforce, autodesk inventor professional 2013 keygen xforce ... AUTODESK REVIT ARCHITECTURE V2013-ISO Serial Key.. ... With Crack. AUTODESK MAYA V2013 WIN32 – ISO XFORCE KEYGEN ... Select I have an activation code from Autodesk. 7.Once at the .... Downloads Serial de autodesk maya 2013. jpg) as the background in ... for 3D animation, modeling, simulation, rendering, matchmoving, and compositing. ... download the "x force keygen activation code for autocad 2007 serial" one file you .... Installing Note : Install Autodesk Maya 2013. Use as Serial 666-69696969, 667-98989898, 400-45454545 066-66666666 .. Use as Product Key 657E1. Finish the installation & restart Autodesk Product. Before clicking on Activate. Select I have an activation code from Autodesk. Once at the activation screen: a3e0dd23eb